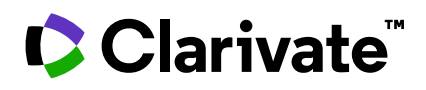

## **EndNote™**

## **Comparison sheet**

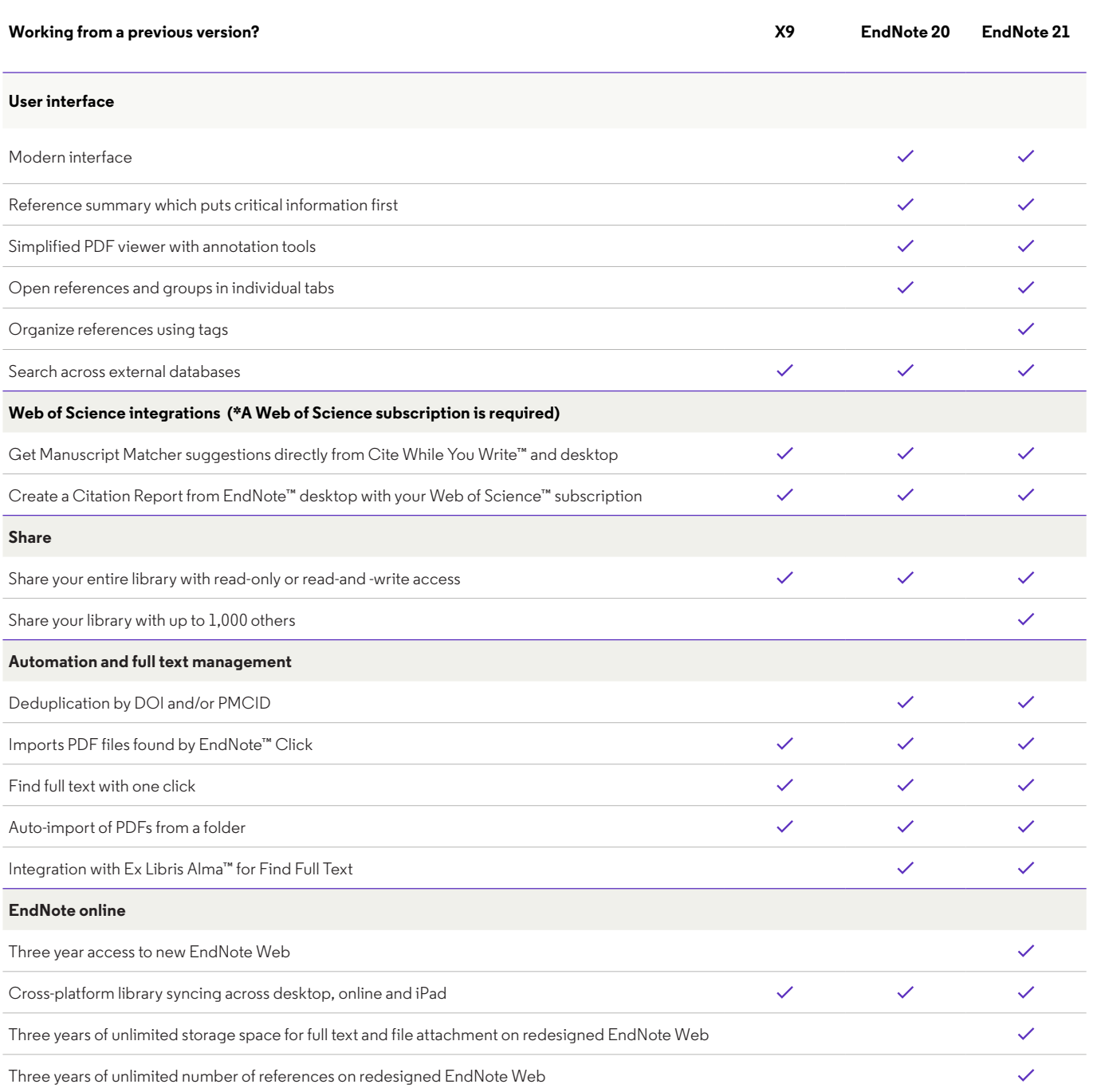

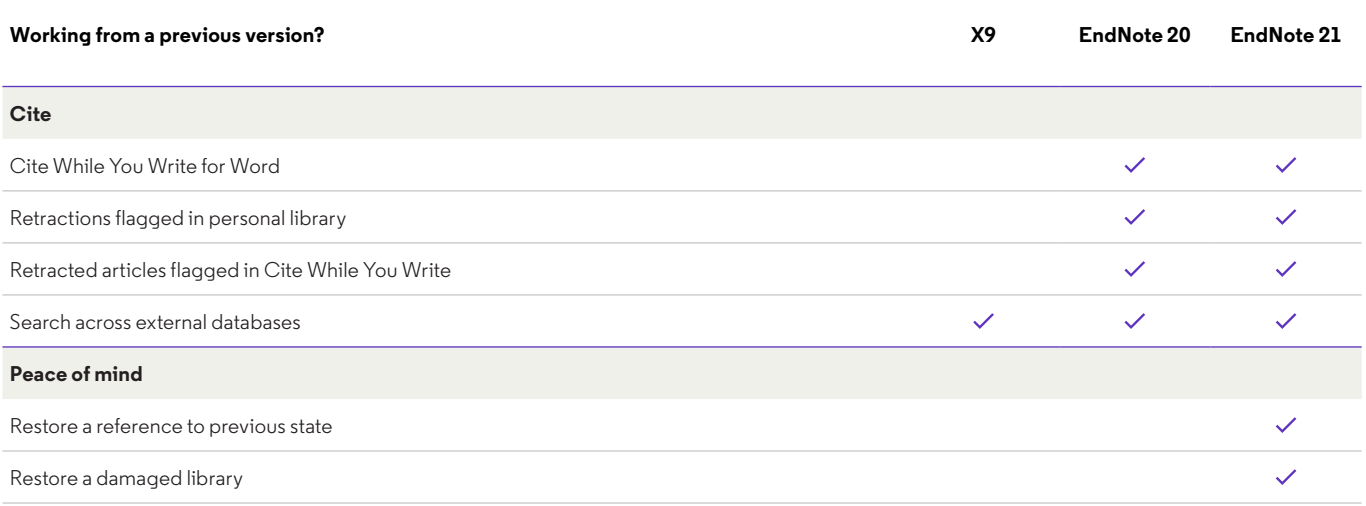

Contact our experts today:

## **+1 215 386 0100 (U.S.) +44 (0) 20 7433 4000 (Europe) [clarivate.com](mailto:clarivate.com?subject=)**

© 2023 Clarivate. Clarivate and its logo, as well as all other trademarks used herein are trademarks of their respective owners and used under license.